# **4. Programmierparadigmen zu Listen; Grundlagen** FP-4.1 Listen in SML sind **homogen**, die Elemente einer Liste haben denselben Typ. Vordefinierter Typ: **datatype 'a list = nil | :: of 'a \* 'a list** Konstruktoren: **nil = [] x :: xs ::** ist rechtsassoziativ: **3 :: 4 :: 5 :: nil = [3, 4, 5]** Vordefinierte Funktionen: **length l** Anzahl der Elemente in **l hd l** erstes Element von **l tl l** ohne das erste Element **null l l** = **nil** ? **rev l l** in umgekehrter Reihenfolge **l1 @ l2** Konkatenation von **l1** und **l2** Beispiel: fun upto  $(m, n) = if m > n then [ ] else m :: upto (m+1, n);$

## **Vorlesung Funktionale Programmierung SS 2013 / Folie 401**

### **Ziele:**

© 2010 bei Prof. Dr. Uwe Kastens

© 2010 bei Prof. Dr. Uwe Kastens

Erinnerung an die Grundlagen

### **in der Vorlesung:**

Die Funktionen werden kurz erläutert.

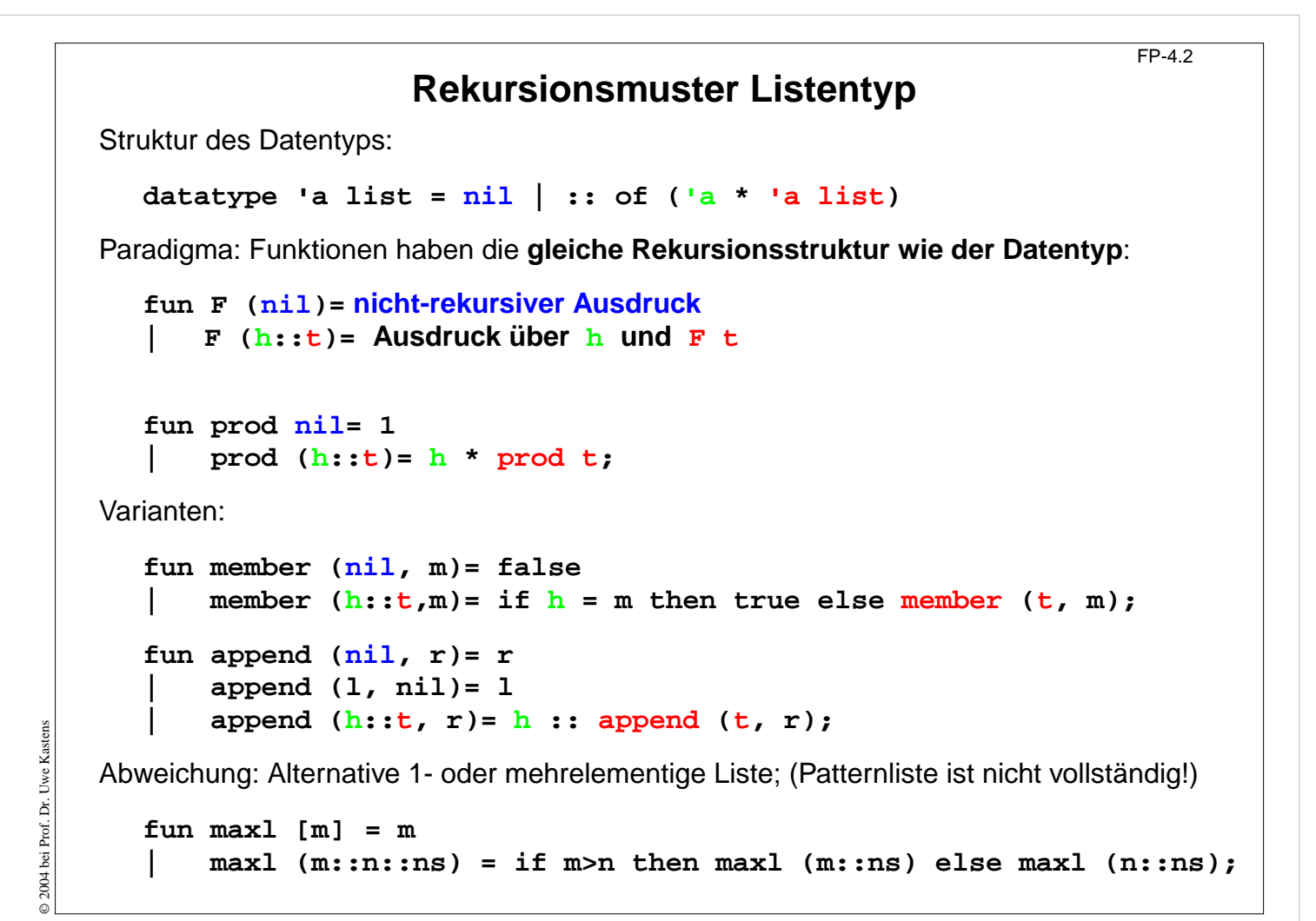

#### **Ziele:**

Rekursionsparadigma und Varianten

#### **in der Vorlesung:**

Erinnerung an das Rekursionsparadigma und Erläuterung der Varianten.

```
FP-4.3
          Akkumulierender Parameter für Funktionen auf Listen
                 Akkumulierender Parameter
                 • führt das bisher berechnete Zwischenergebnis mit,
                 • macht die Berechnung end-rekursiv,
                 • wird mit dem neutralen Element der Berechnung initialisiert,
                 • verknüpft die Listenelemente von vorne nach hinten.
                       fun zlength nil = 0
                           zlength (z: t) = 1 + zlength t;
                      fun alength (nil, a)= a
                       | alength (_::t, a)= alength (t, a+1);
    Beispiel: Nimm die ersten i Elemente einer Liste:
       fun atake (nil, _, taken) = taken
       | atake (h::t, i, taken) = if i>0 then atake (t, i-1, h::taken)
                                                  else taken;
© 2004 bei Prof. Dr. Uwe Kastens
© 2004 bei Prof. Dr. Uwe Kastens
    Die Partner-Funktion drop ist schon end-rekursiv:
       fun drop (nil, ) = nil| drop (h::t, i) = if i>0 then drop (t, i-1) else h::t;
```
#### **Ziele:**

Direkt mit akkumulierendem Parameter programmieren

#### **in der Vorlesung:**

An den Beispielen

- wird an das Prinzip erinnert und
- die Technik erläutert.

FP-4.4 **Listen aus Listen und Paaren Liste von Listen konkatenieren**: Signatur: **concat:'a list list -> 'a list fun concat nil = nil | concat (x :: xs) = x @ concat xs; Aufwand**: Anzahl **::** = Gesamtzahl der Elemente; Rekursionstiefe = Anzahl der Teillisten **Listen von Paaren herstellen**: 2-stellige Relation, Zuordnung überzählige Elemente werden weggelassen. Reihenfolge der Muster ist relevant! Signatur:**'a list \* 'b list -> ('a \* 'b) list** fun  $zip (x::xs,y::ys) = (x,y) :: zip (xs,ys)$ **| zip \_ = nil; Paar-Liste auflösen**: Signatur:**('a \* 'b) list -> 'a list \* 'b list** fun unzip nil  $=$  (nil, nil) **| unzip ((x, y) :: pairs) = let val (xs, ys) = unzip pairs in (x :: xs, y :: ys) end;** end-rekursiv, Ergebnis in umgekehrter Reihenfolge,mit akkumulierenden Parametern **xs**, **ys**: 2004 bei Prof. Dr. Uwe Kastens © 2004 bei Prof. Dr. Uwe Kastens **local fun revUnzip (nil, xs, ys) = (xs, ys) | revUnzip ((x, y):: pairs, xs, ys)= revUnzip (pairs, x::xs, y::ys); in fun iUnzip z = revUnzip (z, nil, nil) end;**

## **Vorlesung Funktionale Programmierung SS 2013 / Folie 404**

#### **Ziele:**

Listen verknüpfen lernen

#### **in der Vorlesung:**

Die Funktionen werden an Beispielen erläutert:

- strukturierte Listen in flache Listen,
- Paar-Listen als Relationen,
- Reihenfolge der Muster,
- zwei akkumulierende Parameter,
- Reihenfolge der Elemente.

```
Liste aller Lösungen am Beispiel: Münzwechsel (1)
                                                               FP-4.5
geg.: Liste verfügbarer Münzwerte und auszuzahlender Betrag
ges.: Liste von Münzwerten, die den Betrag genau auszahlt
zur Einstimmung:
   Greedy-Verfahren mit genau einer Lösung. Es gelte
   (*) Liste der verfügbaren Münzwerte ist fallend sortiert. Der kleinste Wert ist 1.
   Garantiert Terminierung.
   fun change (coinvals, 0) = []
   | change (c :: coinvals, amount) =
              if amount < c then change (coinvals, amount)
              else c :: change (c :: coinvals, amount - c);
einige Münzsysteme:
  val euro_coins = [200, 100, 50, 20, 10, 5, 2, 1];
  val gb_coins = [50, 20, 10, 5, 2, 1];
  val dm_coins = [500, 200, 100, 50, 10, 5, 2, 1];
Aufrufe mit Ergebnissen:
- change (euro_coins, 489);
> val it = [200, 200, 50, 20, 10, 5, 2, 2] : int list
- change (dm_coins, 489);
> val it = [200, 200, 50, 10, 10, 10, 5, 2, 2] : int list
```
#### **Ziele:**

© 2004 bei Prof. Dr. Uwe Kastens

2004 bei Prof. Dr. Uwe Kastens

Beispielaufgabe verstehen

#### **in der Vorlesung:**

- die Aufgabe,
- die Repräsentation von Münzsystemen,
- das Greedy-Verfahren

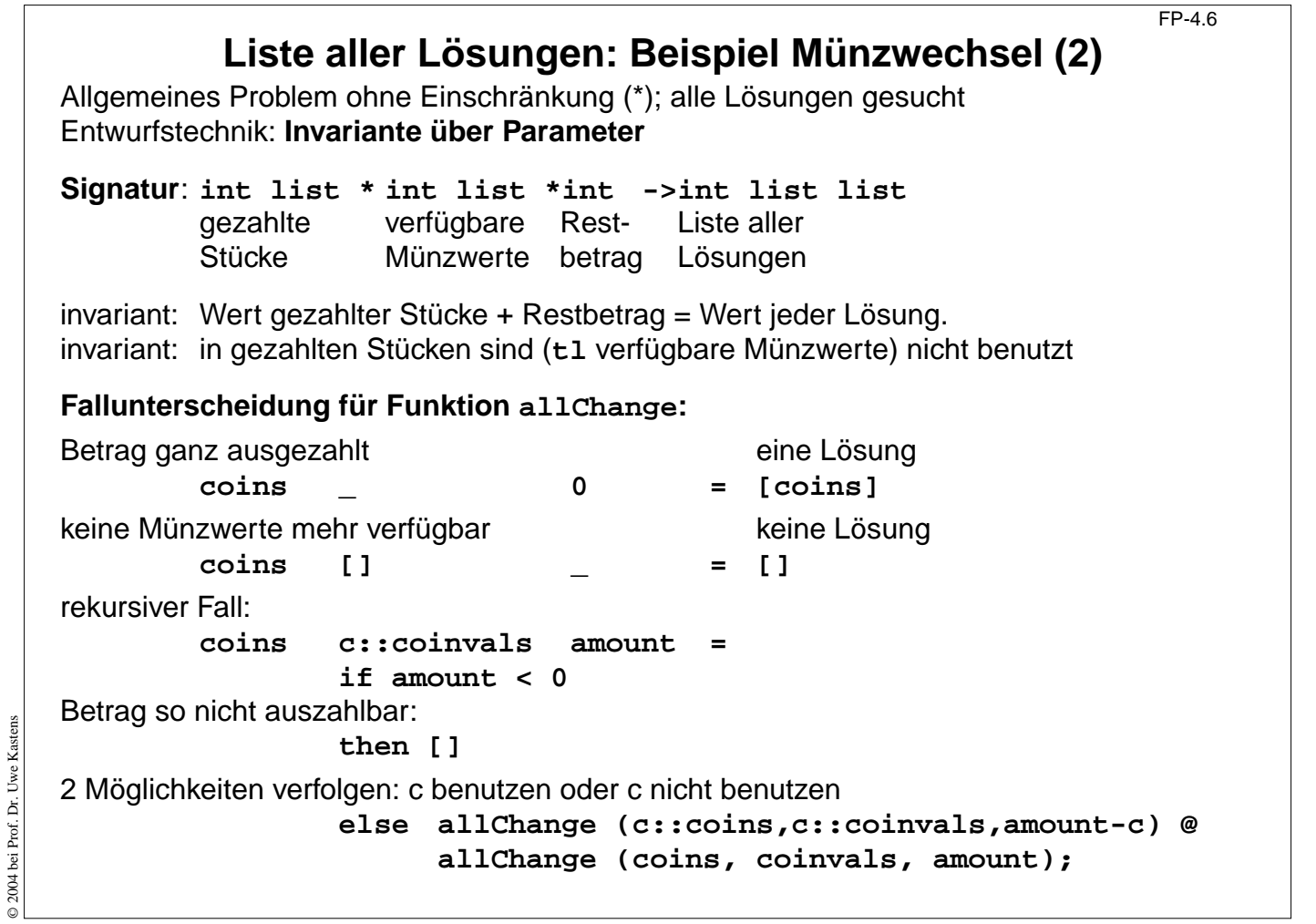

## **Ziele:**

Systematischen Entwurf verstehen

#### **in der Vorlesung:**

- Aufgabenstellung,
- Signatur mit akkumulierendem Parameter,
- Invarianten über Parameter,
- Fallunterscheidung,
- rekursiver Fall

```
FP-4.7
              Liste aller Lösungen: Beispiel Münzwechsel (3)
    Funktion allChange:
       fun allChange (coins, _, 0) = [coins]
            | allChange (coins, [], _)= []
            | allChange (coins, c::coinvals, amount) =
                if amount < 0 then []
                else allChange (c::coins,c::coinvals,amount-c) @
                      allChange (coins, coinvals, amount);
    Aufruf und Liste von Lösungen:
    - allChange ([], euro_coins, 9);
    > val it =
          [ [2, 2, 5], [1, 1, 2, 5], [1, 1, 1, 1, 5],
             [1, 2, 2, 2, 2], [1, 1, 1, 2, 2, 2], [1, 1, 1, 1, 1, 2, 2],[1, 1, 1, 1, 1, 1, 1, 2],
             [1, 1, 1, 1, 1, 1, 1, 1, 1]] : int list list
© 2004 bei Prof. Dr. Uwe Kastens
© 2004 bei Prof. Dr. Uwe Kastens
    - allChange ([],[5,2], 3);
    > val it = [] : int list list
```
#### **Ziele:**

Funktion verstehen

**in der Vorlesung:**

- Funktion spannt Lösungsraum vollständig auf.
- Liste aller Lösungen

# **Matrix-Operationen mit Listen: Transponieren**

FP-4.8

```
fun headcol [] = []
    | headcol ((x::_)::rows)= x :: headcol rows;
fun tailcols [] = []
| tailcols ((_::xs)::rows)= xs :: tailcols rows;
fun transp ([]::_) = []
| transp rows =
      headcol rows :: transp (tailcols rows);
Die Fallunterscheidungen sind nicht vollständig (Warnung).
Es wird angenommen, daß alle Zeilen gleich lang sind.
                                                                    a
                                                                d
( e f
                                                                         b c
)
                                                                       a
                                                                          d
                                                                    \begin{pmatrix} \mathbf{b} & \mathbf{e} \\ \mathbf{c} & \mathbf{f} \end{pmatrix}val letterMatr = [["a","b","c"],["d","e","f"]];
  - transp letterMatr;
  > val it = [["a", "d"], ["b", "e"], ["c", "f"]] : string list list
```
## **Vorlesung Funktionale Programmierung SS 2013 / Folie 408**

#### **Ziele:**

© 2004 bei Prof. Dr. Uwe Kastens

© 2004 bei Prof. Dr. Uwe Kastens

Matrizen als Listen von Listen darstellen

#### **in der Vorlesung:**

- Listen-Darstellung,
- unvollständige Muster,
- Rekursionsprinzip

```
Matrix-Operationen mit Listen: Matrix-Multiplikation
                                                                FP-4.9
fun matprod (rowsA, rowsB) =
   rowListprod (rowsA, transp rowsB);
fun rowlistprod ([], _) = []
| rowlistprod (row::rows, cols) =
  rowprod (row,cols) :: rowlistprod (rows,cols);
fun rowprod (_, []) = []
    | rowprod (row, col::cols) =
    dotprod (row, col) :: rowprod (row, cols);
fun dotprod ([],[]) = 0.0
| dotprod (x::xs,y::ys) = x*y + dotprod(xs,ys);
Aufruf und Ergebnis:
val numMatr = [[1.0,2.0],[3.0,4.0]]; matprod (numMatr, numMatr);
> val it = [[7.0, 10.0], [15.0, 22.0]] : real list list
Aufgabe schrittweise zerlegen. Reihenfolge der Funktionen dann umkehren:
                                                       (\equiv ) (|||)
                                                        ( )(|||).
```
#### **Ziele:**

© 2013 bei Prof. Dr. Uwe Kastens

© 2013 bei Prof. Dr. Uwe Kastens

Schrittweise Zerlegung

**in der Vorlesung:** Am Beispiel wird erläutert:

• konsequente schrittweise Zerlegung der Aufgabe.

## **Listenrepräsentation für Polynom-Arithmetik** FP-4.10 Polynome in einer Variablen:  $_{n}x^{n}$  + ... +  $a_{1}x^{1}$  +  $a_{0}$ Datenrepräsentation: **real list: [a n,..., a 1, a 0]** besser für dünn besetzte Koeffizientenlisten: (int \* real) list:  $[(n,a_n),...,(1,a_1), (0,a_0)]$ mit: **a i** ≠ **0**, eindeutig in Potenzen und fallend sortiert **Beispiel**:  $(x^4 - x + 3) + (x - 5) = (x^4 - 2)$ **sum ([(4, 1.0), (1, ~1.0), (0, 3.0)], [(1, 1.0), (0, ~5.0)])** liefert  $[(4, 1.0), (0, -2.0)]$ **Polynom-Summe: fun sum ([], us) = us | sum (ts, []) = ts | sum ((m, a)::ts, (n, b)::us) =** die höchsten Potenzen sind verschieden (2 Fälle): **if m > n then (m,a)::sum (ts, (n,b)::us) else if m < n then (n,b)::sum (us, (m,a)::ts)** die höchsten Potenzen sind gleich und werden zusammengefasst: **else if a+b=0.0 then sum (ts, us) else (m,a+b)::sum (ts,us);**

## **Vorlesung Funktionale Programmierung SS 2013 / Folie 410**

### **Ziele:**

© 2013 bei Prof. Dr. Uwe Kastens

© 2013 bei Prof. Dr. Uwe Kastens

Eindeutige Repräsentationen

**in der Vorlesung:**

- Polynomrepräsentationen,
- Problem: real-Vergleich mit 0.0 ist nicht immer exakt,
- Fallunterscheidung,
- Aufwand

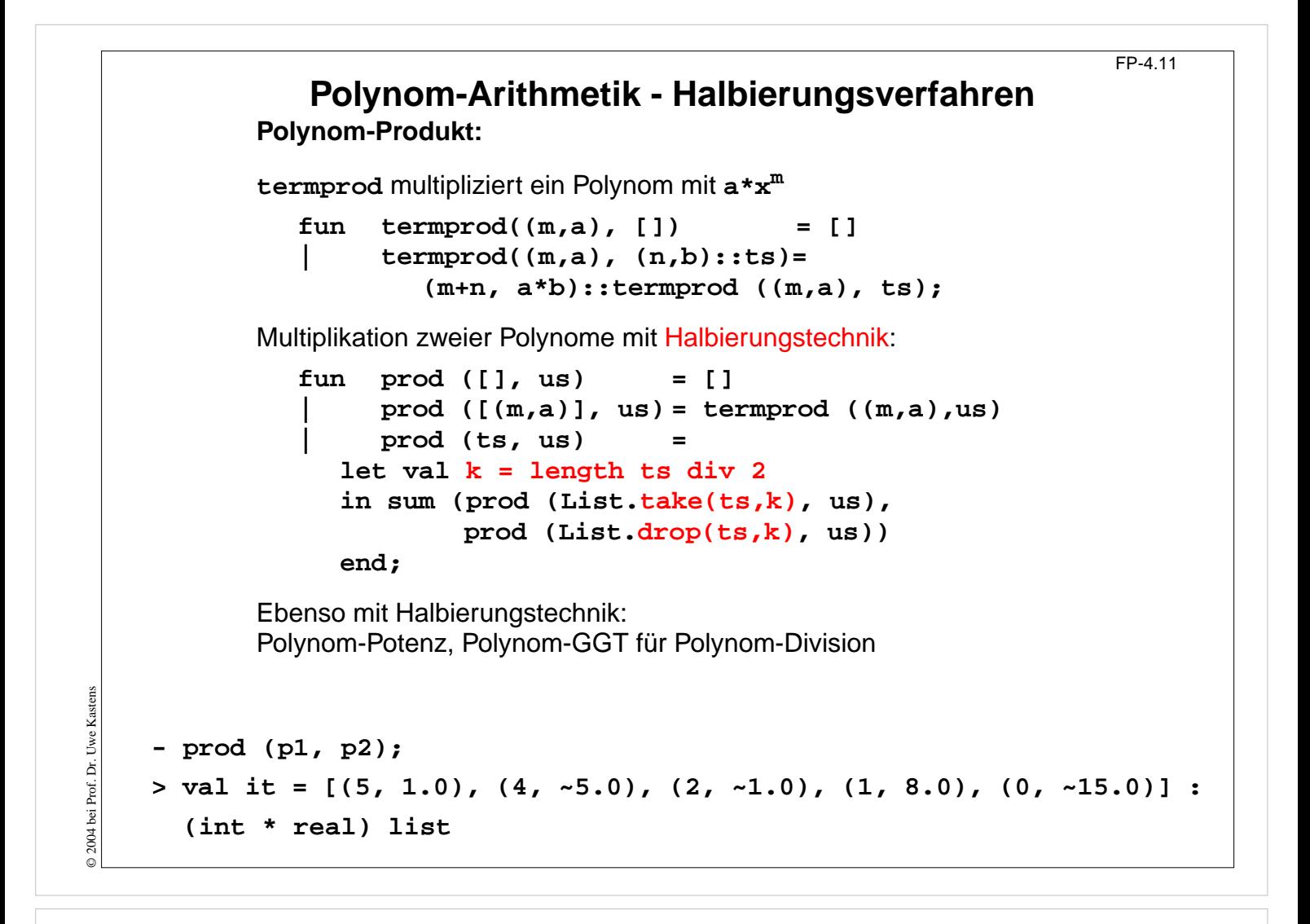

#### **Ziele:**

Halbierungstechnik zur Aufwandsreduktion

#### **in der Vorlesung:**

Am Beispiel der Polynommultiplikation wird die Halbierungstechnik erläutert.